# **Spines** *Release 0.0.5+0.g3c14eee.dirty*

**Douglas Daly**

**Apr 19, 2019**

## **GETTING STARTED**

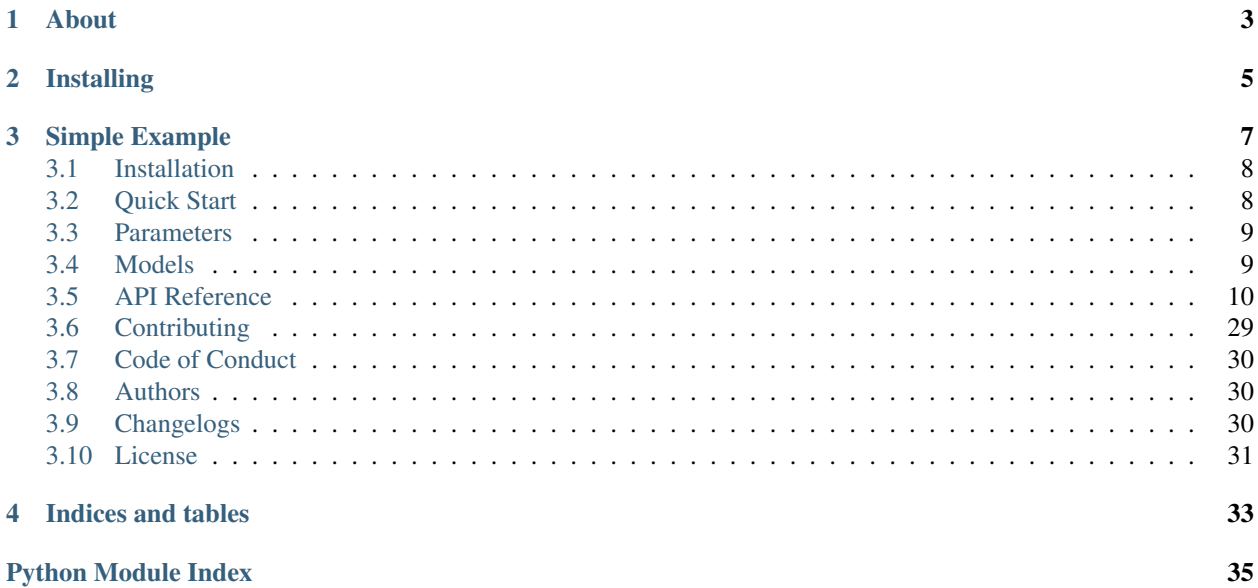

Backbones for parameterized models.

## **ABOUT**

<span id="page-6-0"></span>Spines was built to provide a skeleton for Model classes: a common interface for users to build models around (with some tools and utilities which take advantage of those commonalities). It's core Model class is similar, in structure, to some of scikit-learn's underlying Estimator classes - but with a single set of unified functions for all models, namely:

- Build
- Fit
- Predict
- Score
- Error

The predict method is the only one that's required to be implemented, though the others are likely useful most of the time (and often required to take advantage of some of the additional utilities provided by spines).

Spines also incorporates automatic version management for your models - something akin to a very lightweight git but for individual models. It also caches results generated during various iterations of the development/fitting process so that they're not lost during - something that can (and often does) happen during very iterative model development work.

## **TWO**

## **INSTALLING**

<span id="page-8-0"></span>Install with your favorite package manager, like pipenv:

\$ pipenv install spines

### **THREE**

## **SIMPLE EXAMPLE**

<span id="page-10-0"></span>To demonstrate how to build a model with spines we'll use a toy example of a simple linear regression model. First we import what we'll need:

```
import numpy as np
from spines import Model, Parameter
```
Now we'll create the model class:

```
class LinearRegression(Model):
    "''"''"''"''"Simple linear regression model
       y = mx + b"''"m = Parameter(float)
   b = Parameter(float)def fit(self, x, y):
       covs = np.cov(x, y)self.m = (covs[0, 1] / np-var(x))self.b = np.mac(y) - (self.m * np.mac(x))def predict(self, x):
        return (self.m * x) + self.b
```
Now that we have the model we can generate some random data to fit it with:

```
x = np.random.random(10)y = 3.0 * xx += np.random.normal(scale=0.05, size=(10,))
```
Then create and fit the model:

```
model = LinearRegression()
model.fit(x, y)
```
If we look at the model.parameters attribute we should see something like b being a small-ish number around  $0$ and m being close to 3.

See the *[quick start](#page-11-1)* page for a slightly more in-depth example.

## <span id="page-11-0"></span>**3.1 Installation**

You can install spines in one of two ways: either from the PyPI package (the most common way) or from the source code.

### **3.1.1 Package**

To install the spines package follow the instructions for your package manager below.

### **pip**

\$ pip install spines

#### **pipenv**

```
$ pipenv install spines
```
### **3.1.2 Source**

To install the spines package from the source code first clone the git repository:

```
$ git clone https://github.com/douglasdaly/spines.git
```
Then install with your preferred package manager.

## <span id="page-11-1"></span>**3.2 Quick Start**

To demonstrate some of the features of the spines package we'll begin by constructing a simple OLS regression model.

### **3.2.1 Creating a Model**

First we'll import the libraries we'll need, in our case here just numpy and spines:

```
[1]: import numpy as np
```
**from spines import** Model, Parameter

Now we'll construct the OLS Regression model class:

```
[2]: class OLSRegression(Model):
           \bar{n} \bar{n} \bar{n}OLS Regression model
           \bar{n} \bar{n} \bar{n}betas = Parameter(np.ndarray)
          intercept = Parameter(bool, default=False)
          def fit(self, X, y):
```
(continues on next page)

(continued from previous page)

```
"""Fits the model"""
   if self.intercept:
        X = np.hstack((X, np.full((X.shape[0], 1), 1.0)))
   self.betas = np.matmul(np.matmul(np.linalg.inv(np.matmul(X.T, X)), X.T), y)
def predict(self, X):
   return np.matmul(X, self.betas)
def error(self, X, y):
   y_hat = self.predict(X)return np.mean((y-y_hat)**2.0)
```
Let's generate some random, slightly noisy data to fit the model with:

```
[3]: X = np. random. rand (100, 3)
    y = (X * np.array([1.0, 0.5, 2.0])) . sum(axis=1)X += np.random.normal(scale=0.01, size=X.shape)
    y += np.random.normal(scale=0.05, size=y.shape)
```
Now we can create our model instance and fit it:

```
[4]: ols_model = OLSRegression()
    ols_model.fit(X, y)
```
The results:

```
[5]: ols model.parameters
[5]: <ParameterStore final=True> {
      <Parameter betas [type=ndarray] (required)>: [0.99080627 0.51589418 2.00767143],
      <Parameter intercept [type=bool]>: False,
    }
```

```
[6]: ols_model.error(X, y)
```
[6]: 0.002558902684175054

## <span id="page-12-0"></span>**3.3 Parameters**

Spines models hold stores of  $spines$ . Parameter objects. These objects specify parameters that the model requires as well as any restrictions or constraints on them. There are different types of parameter classes (aside from the base class), but all of them share these common attributes:

value\_type The type(s) of data that are allowed for the value of the parameter.

default An optional default value for the parameter if it's not otherwise specified.

desc An optional description for the parameter.

There are a number of helpers and mixins so that you can create parameter classes to suit your particular use case.

## <span id="page-12-1"></span>**3.4 Models**

The core class of the spines package is the *[spines.Model](#page-13-1)* class. All models have four primary functions in common: build, fit, predict and error. You can implement as many additional functions as needed but these <span id="page-13-3"></span>lie at the heart of the spines library.

### **3.4.1 build**

The build function is optional and called prior to any fitting or predicting. It's job is to do any initialization required for the model prior to use.

### **3.4.2 fit**

The fit function (aka train) takes input data and it's corresponding output data and fits the model. This function is not required (though it is likely implemented for most use cases).

### **3.4.3 predict**

The predict function takes input data and generates it's corresponding outputs based on the parameters of the model.

### **3.4.4 error**

The error function takes input and output data and calculates an error measure for the model.

### <span id="page-13-0"></span>**3.5 API Reference**

### <span id="page-13-2"></span>**3.5.1 spines**

Spines

Backbones for parameterized models.

<span id="page-13-1"></span>**class** spines.**Model**(*\*args*, *\*\*kwargs*) Bases: object

Model class

 $build$ <sup>(\*</sup>args, \*\*kwargs)  $\rightarrow$  None Builds the model

Parameters

- **args** (*optional*) Arguments to use in building the model.
- **kwargs** (optional) Keyword arguments to use in building the model.

**error** (*\*args*, *\*\*kwargs*)  $\rightarrow$  float

Returns the error measure of the model for the given data

#### Parameters

- **args** (optional) Additional arguments to pass to the error call.
- **kwargs** (optional) Additional keyword-arguments to pass to the error call.

Returns Error for the model on the given inputs and outputs.

Return type float

<span id="page-14-1"></span>**fit** (*\*args*, *\*\*kwargs*)  $\rightarrow$  None

Fits the model

Parameters

- **args** (optional) Arguments to use in fit call.
- **kwargs** (optional) Any additional keyword arguments to use in fit call.

### **get\_hyper\_params**() → Dict[str, object]

Gets the current hyper-parameter values

Returns Copy of the currently set hyper-parameter values.

Return type dict

See also:

[hyper\\_parameters\(\)](#page-14-0), [set\\_hyper\\_params\(\)](#page-15-0)

**get\_params**() → dict

Gets a copy of this models parameters

Returns Copy of currently set parameter names and values.

Return type dict

<span id="page-14-0"></span>**hyper\_parameters**

Hyper-parameters which are currently set.

Type *[ParameterStore](#page-25-0)*

**classmethod load**(*path: str*, *fmt: [<class 'str'>*, *None] = None*, *new: bool = False*) → Type[Model]

Loads a saved model instance

Loads saved model *parameters* and *hyper\_params* as well as any serialized model-specific objects from a saved version with the *tag* specified (from the base *project\_dir*).

#### Parameters

- **path**  $(str)$  Path to load the model from.
- **fmt** (str or None) Format of the file to load (if None it will be inferred).
- **new** (bool, optional) Whether to create a new object from this class or use the saved object class (default is False).

Returns Model loaded from disk.

#### Return type *[Model](#page-13-1)*

### **parameters**

Parameters which are currently set.

Type *[ParameterStore](#page-25-0)*

**predict**(*\*args*, *\*\*kwargs*) Predict outputs for the given inputs

### Parameters

- **args** (*optional*) Additional arguments to pass to predict call.
- **kwargs** (optional) Additional keyword arguments to pass to predict call.

Returns Predictions from the given data.

Return type object

<span id="page-15-1"></span>**save** (*path: str, fmt: [<class 'str'>, None] = None, overwrite existing: bool = False*)  $\rightarrow$  str Saves this model

Saves this model's *parameters*, *hyper\_params* as well as any other data required to reconstruct this model. Saves this data with the given unique *tag* name.

#### Parameters

- **path**  $(str)$  File path to save the model to.
- **fmt**  $(str)$  File output format to use.
- **overwrite\_existing** (bool, optional) Whether to overwrite any existing saved model with the same *path* (Default is False).

Returns The path to the saved file.

#### Return type str

Raises **NotImplementedError** – If the specified *fmt* is not supported.

```
set_hyper_parameter(name: str, value) → None
```
Sets a hyper-parameter value

Sets a hyper-parameter's value if the given *hyper\_param* and *value* are valid.

#### Parameters

- **name**  $(str)$  Hyper-parameter to set value for.
- **value** Value to set.

#### Raises

- **[MissingParameterException](#page-26-0)** If the given *name* hyper-parameter does not exist.
- **[InvalidParameterException](#page-26-1)** If the given *value* is not valid for the specified hyper-parameter.

#### See also:

[hyper\\_parameters\(\)](#page-14-0), [set\\_hyper\\_params\(\)](#page-15-0)

<span id="page-15-0"></span>**set\_hyper\_params**(*\*\*hyper\_params*) → None

Sets the values of this model's hyper-parameters

Parameters **hyper\_params** – Hyper-parameter values to set.

Raises **[InvalidParameterException](#page-26-1)** – If one of the given hyper-parameter values is not valid.

#### **set** parameter (*name: str*, *value*)  $\rightarrow$  None

Sets a parameter value

Will add the given *param* and *value* to the parameters if they are valid, throws an exception if they are not.

#### Parameters

- **name**  $(str)$  Parameter to set the value for.
- **value** Value to set.

Raises **[InvalidParameterException](#page-26-1)** – If the given *name* or *value* are not valid.

#### See also:

[parameters\(\)](#page-24-0)

<span id="page-16-1"></span>**set\_params**(*\*\*params*) → None

Sets the values for this model's parameters

Parameters **params** – Parameters and values to set.

Raises **[InvalidParameterException](#page-26-1)** – If the given *name* or *value* are not valid.

**unset\_hyper\_parameter**(*name: str*)

Un-sets a hyper-parameter

Un-sets the specified hyper-parameter's value from the set of hyper-parameters and returns the previously set value.

**Parameters name** (str) – Name of the hyper-parameter to clear the value for.

Returns Previously set value of the hyper-parameter.

Return type object

Raises **[MissingParameterException](#page-26-0)** – If the given *name* hyper-parameter does not exist.

See also:

[hyper\\_parameters\(\)](#page-14-0), [set\\_hyper\\_params\(\)](#page-15-0)

**unset\_parameter**(*name: str*) → object

Unsets a parameter value

Removes the specified parameter's value from the parameter values if it is part of the parameter set and returns its current value.

**Parameters name**  $(str)$  – Name of the parameter whose value needs to be un-set.

Returns Previously set value of the parameter.

Return type object

Raises **[MissingParameterException](#page-26-0)** – If the parameter to remove does not exist in the set of parameters.

#### See also:

[parameters\(\)](#page-24-0)

<span id="page-16-0"></span>**class** spines.**Parameter**(*\*value\_type*, *default=None*, *desc: str = None*) Bases: object

Parameter class

#### Parameters

- **value\_type** (type or Iterable of type) The type(s) of values allowed for this parameter.
- **default** (object, optional) Default value for this parameter, if any.
- **desc** (str, optional) Description for this parameter, if any.

**check** (*value*)  $\rightarrow$  bool

Checks the given *value* for validity

Parameters **value** – Parameter value to check validity of.

Returns Whether or not the value is valid for the parameter.

Return type bool

#### <span id="page-17-1"></span>**default**

Default value to use for this parameter.

Type object

#### **desc**

Description of this parameter.

#### Type str

#### **name**

Name of this parameter.

Type str

#### **required**

Whether or not this parameter is required to be set.

Type bool

#### **value\_type**

The types of values allowed for this option.

Type tuple

#### **class** spines.**HyperParameter**(*\*value\_type*, *default=None*, *desc: str = None*) Bases: [spines.parameters.base.Parameter](#page-27-0)

Hyper-parameter

#### **class** spines.**Bounded**(*\*args*, *\*\*kwargs*)

```
Bases: spines.parameters.mixins.Minimum, spines.parameters.mixins.Maximum,
spines.parameters.base.Parameter
```
Bounded parameter (min/max)

#### **class** spines.**HyperBounded**(*\*args*, *\*\*kwargs*)

```
Bases: spines.parameters.mixins.Minimum, spines.parameters.mixins.Maximum,
spines.parameters.base.HyperParameter
```
Bounded hyper-parameter (min/max)

#### <span id="page-17-0"></span>**spines.models**

Models for the spines library.

**class** spines.models.**Model**(*\*args*, *\*\*kwargs*) Bases: object

Model class

 $build$ (*\*args*, *\*\*kwargs*)  $\rightarrow$  None Builds the model

#### Parameters

- **args** (optional) Arguments to use in building the model.
- **kwargs** (*optional*) Keyword arguments to use in building the model.

### **error**(*\*args*, *\*\*kwargs*) → float

Returns the error measure of the model for the given data

#### Parameters

- <span id="page-18-2"></span>• **args** (optional) – Additional arguments to pass to the error call.
- **kwargs** (optional) Additional keyword-arguments to pass to the error call.

Returns Error for the model on the given inputs and outputs.

Return type float

**fit** (*\*args*, *\*\*kwargs*)  $\rightarrow$  None

Fits the model

### Parameters

- **args** (optional) Arguments to use in fit call.
- **kwargs** (optional) Any additional keyword arguments to use in fit call.

#### **get\_hyper\_params**() → Dict[str, object]

Gets the current hyper-parameter values

Returns Copy of the currently set hyper-parameter values.

Return type dict

#### See also:

[hyper\\_parameters\(\)](#page-18-0), [set\\_hyper\\_params\(\)](#page-19-0)

#### **get\_params**() → dict

Gets a copy of this models parameters

Returns Copy of currently set parameter names and values.

#### Return type dict

### <span id="page-18-0"></span>**hyper\_parameters**

Hyper-parameters which are currently set.

Type *[ParameterStore](#page-25-0)*

```
classmethod load(path: str. fmt: [<class 'str'>, None] = None, new: bool = False) \rightarrowType[Model]
```
Loads a saved model instance

Loads saved model *parameters* and *hyper\_params* as well as any serialized model-specific objects from a saved version with the *tag* specified (from the base *project\_dir*).

#### **Parameters**

- **path**  $(str)$  Path to load the model from.
- **fmt** (str or None) Format of the file to load (if None it will be inferred).
- **new** (bool, optional) Whether to create a new object from this class or use the saved object class (default is False).

Returns Model loaded from disk.

Return type *[Model](#page-13-1)*

#### <span id="page-18-1"></span>**parameters**

Parameters which are currently set.

Type *[ParameterStore](#page-25-0)*

**predict**(*\*args*, *\*\*kwargs*) Predict outputs for the given inputs

#### **Parameters**

- <span id="page-19-1"></span>• **args** (optional) – Additional arguments to pass to predict call.
- **kwargs** (optional) Additional keyword arguments to pass to predict call.

Returns Predictions from the given data.

#### Return type object

**save** (*path: str, fmt: [<class 'str'>, None] = None, overwrite existing: bool = False*)  $\rightarrow$  str Saves this model

Saves this model's *parameters*, *hyper\_params* as well as any other data required to reconstruct this model. Saves this data with the given unique *tag* name.

#### Parameters

- **path**  $(str)$  File path to save the model to.
- **fmt**  $(str)$  File output format to use.
- **overwrite\_existing** (bool, optional) Whether to overwrite any existing saved model with the same *path* (Default is False).

Returns The path to the saved file.

#### Return type str

Raises **NotImplementedError** – If the specified *fmt* is not supported.

#### **set hyper parameter** (*name: str*, *value*)  $\rightarrow$  None

Sets a hyper-parameter value

Sets a hyper-parameter's value if the given *hyper\_param* and *value* are valid.

#### Parameters

- **name**  $(str)$  Hyper-parameter to set value for.
- **value** Value to set.

#### Raises

- **[MissingParameterException](#page-26-0)** If the given *name* hyper-parameter does not exist.
- **[InvalidParameterException](#page-26-1)** If the given *value* is not valid for the specified hyper-parameter.

#### See also:

[hyper\\_parameters\(\)](#page-18-0), [set\\_hyper\\_params\(\)](#page-19-0)

#### <span id="page-19-0"></span>set hyper params<sup>(\*\*hyper params)  $\rightarrow$  None</sup>

Sets the values of this model's hyper-parameters

Parameters **hyper\_params** – Hyper-parameter values to set.

Raises **[InvalidParameterException](#page-26-1)** – If one of the given hyper-parameter values is not valid.

**set\_parameter**(*name: str*, *value*) → None Sets a parameter value

Will add the given *param* and *value* to the parameters if they are valid, throws an exception if they are not.

### Parameters

- **name**  $(str)$  Parameter to set the value for.
- **value** Value to set.

Raises **[InvalidParameterException](#page-26-1)** – If the given *name* or *value* are not valid.

#### <span id="page-20-1"></span>See also:

[parameters\(\)](#page-18-1)

```
set_params(**params) → None
```
Sets the values for this model's parameters

Parameters **params** – Parameters and values to set.

Raises **[InvalidParameterException](#page-26-1)** – If the given *name* or *value* are not valid.

#### **unset\_hyper\_parameter**(*name: str*)

Un-sets a hyper-parameter

Un-sets the specified hyper-parameter's value from the set of hyper-parameters and returns the previously set value.

**Parameters name**  $(str)$  – Name of the hyper-parameter to clear the value for.

Returns Previously set value of the hyper-parameter.

Return type object

Raises **[MissingParameterException](#page-26-0)** – If the given *name* hyper-parameter does not exist.

See also:

hyper parameters(), set hyper params()

#### **unset\_parameter**(*name: str*) → object

Unsets a parameter value

Removes the specified parameter's value from the parameter values if it is part of the parameter set and returns its current value.

**Parameters name** (str) – Name of the parameter whose value needs to be un-set.

Returns Previously set value of the parameter.

Return type object

Raises **[MissingParameterException](#page-26-0)** – If the parameter to remove does not exist in the set of parameters.

#### See also:

[parameters\(\)](#page-18-1)

#### <span id="page-20-0"></span>**spines.models.base**

Base classes for the spines package.

```
class spines.models.base.Model(*args, **kwargs)
```
Bases: object

Model class

 $build$ <sup>(\*</sup>args, \*\*kwargs)  $\rightarrow$  None Builds the model

Parameters

• **args** (optional) – Arguments to use in building the model.

• **kwargs** (optional) – Keyword arguments to use in building the model.

#### <span id="page-21-2"></span>**error** (*\*args*, *\*\*kwargs*)  $\rightarrow$  float

Returns the error measure of the model for the given data

#### Parameters

- **args** (*optional*) Additional arguments to pass to the error call.
- **kwargs** (optional) Additional keyword-arguments to pass to the error call.

Returns Error for the model on the given inputs and outputs.

#### Return type float

**fit** (*\*args*, *\*\*kwargs*)  $\rightarrow$  None

### Fits the model

#### Parameters

- **args** (optional) Arguments to use in fit call.
- **kwargs** (*optional*) Any additional keyword arguments to use in fit call.

#### **get\_hyper\_params**() → Dict[str, object]

Gets the current hyper-parameter values

Returns Copy of the currently set hyper-parameter values.

Return type dict

#### See also:

[hyper\\_parameters\(\)](#page-21-0), [set\\_hyper\\_params\(\)](#page-22-0)

### **get\_params**() → dict

Gets a copy of this models parameters

Returns Copy of currently set parameter names and values.

#### Return type dict

### <span id="page-21-0"></span>**hyper\_parameters**

Hyper-parameters which are currently set.

#### Type *[ParameterStore](#page-25-0)*

**classmethod load**(*path: str*, *fmt: [<class 'str'>*, *None] = None*, *new: bool = False*) → Type[Model]

Loads a saved model instance

Loads saved model *parameters* and *hyper\_params* as well as any serialized model-specific objects from a saved version with the *tag* specified (from the base *project\_dir*).

#### Parameters

- $path(str) Path to load the model from.$
- **fmt** (str or None) Format of the file to load (if None it will be inferred).
- **new** (bool, optional) Whether to create a new object from this class or use the saved object class (default is False).

Returns Model loaded from disk.

#### Return type *[Model](#page-13-1)*

#### <span id="page-21-1"></span>**parameters**

Parameters which are currently set.

#### Type *[ParameterStore](#page-25-0)*

<span id="page-22-1"></span>**predict**(*\*args*, *\*\*kwargs*)

Predict outputs for the given inputs

#### Parameters

- **args** (optional) Additional arguments to pass to predict call.
- **kwargs** (optional) Additional keyword arguments to pass to predict call.

Returns Predictions from the given data.

#### Return type object

```
save (path: str, fmt: [<class 'str'>, None] = None, <i>overwrite_existing: bool = False) \rightarrow str
     Saves this model
```
Saves this model's *parameters*, *hyper\_params* as well as any other data required to reconstruct this model. Saves this data with the given unique *tag* name.

#### **Parameters**

- **path**  $(str)$  File path to save the model to.
- **fmt**  $(str)$  File output format to use.
- **overwrite\_existing** (bool, optional) Whether to overwrite any existing saved model with the same *path* (Default is False).

Returns The path to the saved file.

#### Return type str

Raises **NotImplementedError** – If the specified *fmt* is not supported.

#### **set\_hyper\_parameter**(*name: str*, *value*) → None

Sets a hyper-parameter value

Sets a hyper-parameter's value if the given *hyper\_param* and *value* are valid.

#### Parameters

- **name**  $(str)$  Hyper-parameter to set value for.
- **value** Value to set.

#### Raises

- **[MissingParameterException](#page-26-0)** If the given *name* hyper-parameter does not exist.
- **[InvalidParameterException](#page-26-1)** If the given *value* is not valid for the specified hyper-parameter.

#### See also:

[hyper\\_parameters\(\)](#page-21-0), [set\\_hyper\\_params\(\)](#page-22-0)

## <span id="page-22-0"></span>**set\_hyper\_params**(*\*\*hyper\_params*) → None

Sets the values of this model's hyper-parameters

Parameters **hyper\_params** – Hyper-parameter values to set.

Raises **[InvalidParameterException](#page-26-1)** – If one of the given hyper-parameter values is not valid.

```
set parameter (name: str, value) \rightarrow None
```
Sets a parameter value

Will add the given *param* and *value* to the parameters if they are valid, throws an exception if they are not.

#### Parameters

• **name**  $(str)$  – Parameter to set the value for.

• **value** – Value to set.

Raises **[InvalidParameterException](#page-26-1)** – If the given *name* or *value* are not valid.

See also:

[parameters\(\)](#page-21-1)

```
set_params(**params) → None
```
Sets the values for this model's parameters

Parameters **params** – Parameters and values to set.

Raises **[InvalidParameterException](#page-26-1)** – If the given *name* or *value* are not valid.

#### **unset\_hyper\_parameter**(*name: str*)

Un-sets a hyper-parameter

Un-sets the specified hyper-parameter's value from the set of hyper-parameters and returns the previously set value.

**Parameters name** (str) – Name of the hyper-parameter to clear the value for.

Returns Previously set value of the hyper-parameter.

Return type object

Raises **[MissingParameterException](#page-26-0)** – If the given *name* hyper-parameter does not exist.

#### See also:

[hyper\\_parameters\(\)](#page-21-0), [set\\_hyper\\_params\(\)](#page-22-0)

**unset\_parameter**(*name: str*) → object

Unsets a parameter value

Removes the specified parameter's value from the parameter values if it is part of the parameter set and returns its current value.

**Parameters name** (str) – Name of the parameter whose value needs to be un-set.

Returns Previously set value of the parameter.

Return type object

Raises **[MissingParameterException](#page-26-0)** – If the parameter to remove does not exist in the set of parameters.

See also:

[parameters\(\)](#page-21-1)

**exception** spines.models.base.**ModelException**

Bases: Exception

Base class for Model exceptions.

#### <span id="page-24-3"></span><span id="page-24-2"></span>**spines.models.decorators**

#### Decorators for Models

```
spines.models.decorators.finalize_post(store: Type[spines.parameters.store.ParameterStore],
```
*func*)

Finalizes the store prior to executing the function

#### **Parameters**

- **store** ([ParameterStore](#page-25-0)) The parameter store to finalize.
- **func** (callable) The function to wrap.

Returns The wrapped function.

#### Return type callable

Raises **[MissingParameterException](#page-26-0)** – If there's a parameter missing from the required parameters in the given *store*.

spines.models.decorators.**finalize\_pre**(*store: Type[spines.parameters.store.ParameterStore],*

*func*) Finalizes the store prior to executing the function

#### **Parameters**

- **store** ([ParameterStore](#page-25-0)) The parameter store to finalize.
- **func** (callable) The function to wrap.

Returns The wrapped function.

Return type callable

Raises **[MissingParameterException](#page-26-0)** – If there's a parameter missing from the required parameters in the given *store*.

### <span id="page-24-0"></span>**spines.parameters**

Parameters module for parameterized models.

```
class spines.parameters.Parameter(*value_type, default=None, desc: str = None)
     Bases: object
```
Parameter class

#### **Parameters**

- **value\_type** (type or Iterable of type) The type(s) of values allowed for this parameter.
- **default** (object, optional) Default value for this parameter, if any.
- **desc** (str, optional) Description for this parameter, if any.

#### **check**(*value*) → bool

Checks the given *value* for validity

Parameters **value** – Parameter value to check validity of.

Returns Whether or not the value is valid for the parameter.

Return type bool

#### <span id="page-25-1"></span>**default**

Default value to use for this parameter.

Type object

#### **desc**

Description of this parameter.

#### Type str

#### **name**

Name of this parameter.

Type str

#### **required**

Whether or not this parameter is required to be set.

Type bool

#### **value\_type**

The types of values allowed for this option.

#### Type tuple

**class** spines.parameters.**HyperParameter**(*\*value\_type*, *default=None*, *desc: str = None*) Bases: [spines.parameters.base.Parameter](#page-27-0)

#### Hyper-parameter

**class** spines.parameters.**Bounded**(*\*args*, *\*\*kwargs*) Bases: [spines.parameters.mixins.Minimum](#page-28-0), [spines.parameters.mixins.Maximum](#page-28-1), [spines.parameters.base.Parameter](#page-27-0)

#### Bounded parameter (min/max)

**class** spines.parameters.**HyperBounded**(*\*args*, *\*\*kwargs*) Bases: [spines.parameters.mixins.Minimum](#page-28-0), [spines.parameters.mixins.Maximum](#page-28-1), [spines.parameters.base.HyperParameter](#page-26-2)

Bounded hyper-parameter (min/max)

#### <span id="page-25-0"></span>**class** spines.parameters.**ParameterStore**

Bases: collections.abc.MutableMapping

Helper class for managing collections of Parameters.

**add** (*parameter: Type[spines.parameters.base.Parameter]*)  $\rightarrow$  None Add a [Parameter](#page-24-1) specification to this store

> **[Parameter](#page-24-1)s option** (Parameter) – Parameter specification to add to this parameter store.

> Raises **ParameterExistsError** – If a parameter option with the same name already exists.

- **(***deep:* **bool = False)**  $\rightarrow$  **Type[spines.parameters.store.ParameterStore]** Returns a copy of this parameter store object.
	- **Parameters deep** (bool, optional) Whether or not to do deep-copying of this stores contents.

Returns Copied parameter store object.

Return type *[ParameterStore](#page-25-0)*

#### <span id="page-26-4"></span>**final**

Whethor or not this set of parameters is finalized.

Type bool

#### **finalize**()  $\rightarrow$  None

Finalizes the parameters stored

Raises **[MissingParameterException](#page-26-0)** – If a required parameter is not set.

#### **parameters**

Copy of the current set of parameters.

Type dict

#### **remove**(*name: str*) → spines.parameters.base.Parameter Removes a [Parameter](#page-24-1) specification

[Parameter](#page-24-1)s name  $(str)$  – Name of the *Parameter* to remove.

Returns The removed [Parameter](#page-24-1) specified.

Return type *[Parameter](#page-16-0)*

Raises **KeyError** – If the given *name* does not exist.

#### **reset**() → None

Clears all of the parameters and options stored.

#### **valid**

Whether or not this is a fully valid set of parameters.

Type bool

#### **values**

Copy of the current set of parameter values.

#### Type dict

<span id="page-26-1"></span>**exception** spines.parameters.**InvalidParameterException** Bases: [spines.parameters.base.ParameterException](#page-27-1)

Thrown when an invalid parameter is given.

<span id="page-26-0"></span>**exception** spines.parameters.**MissingParameterException** Bases: [spines.parameters.base.ParameterException](#page-27-1)

Thrown when a required parameter is missing.

#### <span id="page-26-3"></span>**spines.parameters.base**

<span id="page-26-2"></span>Base classes for model parameters.

**class** spines.parameters.base.**HyperParameter**(*\*value\_type*, *default=None*, *desc: str =*

*None*)

Bases: [spines.parameters.base.Parameter](#page-27-0)

#### Hyper-parameter

**exception** spines.parameters.base.**InvalidParameterException** Bases: [spines.parameters.base.ParameterException](#page-27-1)

Thrown when an invalid parameter is given.

<span id="page-27-3"></span>**exception** spines.parameters.base.**MissingParameterException** Bases: [spines.parameters.base.ParameterException](#page-27-1)

Thrown when a required parameter is missing.

<span id="page-27-0"></span>**class** spines.parameters.base.**Parameter**(*\*value\_type*, *default=None*, *desc: str = None*) Bases: object

Parameter class

#### **Parameters**

- **value\_type** (type or Iterable of type) The type(s) of values allowed for this parameter.
- **default** (object, optional) Default value for this parameter, if any.
- **desc** (str, optional) Description for this parameter, if any.

#### **check**(*value*) → bool

Checks the given *value* for validity

Parameters **value** – Parameter value to check validity of.

Returns Whether or not the value is valid for the parameter.

Return type bool

### **default**

Default value to use for this parameter.

Type object

#### **desc**

Description of this parameter.

Type str

#### **name**

Name of this parameter.

Type str

#### **required**

Whether or not this parameter is required to be set.

Type bool

#### **value\_type**

The types of values allowed for this option.

#### Type tuple

<span id="page-27-1"></span>**exception** spines.parameters.base.**ParameterException**

Bases: Exception

Base class for Model parameter exceptions.

#### <span id="page-27-2"></span>**class** spines.parameters.base.**ParameterMixin** Bases: abc.ABC

Base mixin class for parameters

#### <span id="page-28-5"></span><span id="page-28-2"></span>**spines.parameters.core**

Parameter classes for use in models.

**class** spines.parameters.core.**Bounded**(*\*args*, *\*\*kwargs*) Bases: [spines.parameters.mixins.Minimum](#page-28-0), [spines.parameters.mixins.Maximum](#page-28-1), [spines.parameters.base.Parameter](#page-27-0)

Bounded parameter (min/max)

**class** spines.parameters.core.**HyperBounded**(*\*args*, *\*\*kwargs*) Bases: [spines.parameters.mixins.Minimum](#page-28-0), [spines.parameters.mixins.Maximum](#page-28-1), [spines.parameters.base.HyperParameter](#page-26-2)

Bounded hyper-parameter (min/max)

#### <span id="page-28-3"></span>**spines.parameters.factories**

Parameter factory functions

spines.parameters.factories.**bound mixin**(*name*, *checker*, *cls\_name=None*) Creates a new mixin class for bounded parameters

This factory function makes creating bound mixins very simple, you only need to provide the *name* for the attribute on the resulting class for this particular boundary condition, and provide a callable *checker* to perform the validation. The checker call needs to look like this:

The call should return True when the value is within the boundary and False when it's not. The *checker* doesn't necessarily have to be a function, it just needs to be callable.

#### Parameters

- **name**  $(str)$  Name of the property holding the bound's value.
- **checker** (callable) Callable object/function to assess the boundary condition.
- **cls\_name** (str, optional) Name for the newly created class type (defaults to *name* + 'BoundMixin').

Returns New parameter mixin class for the bound specified.

#### Return type *[ParameterMixin](#page-27-2)*

Raises **ValueError** – If the given *checker* is not callable.

#### <span id="page-28-4"></span>**spines.parameters.mixins**

<span id="page-28-1"></span>Mixin classes for Parameters.

**class** spines.parameters.mixins.**Maximum**(*\*args*, *\*\*kwargs*) Bases: abc.MaximumBoundMixin

Maximum value bound mixin class

#### **maximum**

Maximum allowed value for this parameter.

<span id="page-28-0"></span>Parameters maximum (optional) – Maximum allowed value for this parameter.

<span id="page-29-1"></span>**class** spines.parameters.mixins.**Minimum**(*\*args*, *\*\*kwargs*) Bases: abc.MinimumBoundMixin

Minimum value bound mixin class

#### **minimum**

Minimum allowed value for this parameter.

**Parameters minimum** (*optional*) – Minimum allowed value for this parameter.

#### <span id="page-29-0"></span>**spines.parameters.store**

Parameter storage module.

**class** spines.parameters.store.**ParameterStore** Bases: collections.abc.MutableMapping

Helper class for managing collections of Parameters.

**add** (*parameter: Type[spines.parameters.base.Parameter]*)  $\rightarrow$  None Add a Parameter specification to this store

> [Parameter](#page-16-0)s **option** (Parameter) – Parameter specification to add to this parameter store.

> Raises **ParameterExistsError** – If a parameter option with the same name already exists.

- **(***deep:* **bool = False)**  $\rightarrow$  **Type[spines.parameters.store.ParameterStore]** Returns a copy of this parameter store object.
	- Parameters deep (bool, optional) Whether or not to do deep-copying of this stores contents.

Returns Copied parameter store object.

Return type *[ParameterStore](#page-25-0)*

#### **final**

Whethor or not this set of parameters is finalized.

Type bool

**finalize**()  $\rightarrow$  None Finalizes the parameters stored

Raises **[MissingParameterException](#page-26-0)** – If a required parameter is not set.

#### **parameters**

Copy of the current set of parameters.

Type dict

**remove**(*name: str*) → spines.parameters.base.Parameter Removes a Parameter specification

Parameters name  $(str)$  – Name of the Parameter to remove.

Returns The removed Parameter specified.

Return type *[Parameter](#page-16-0)*

Raises **KeyError** – If the given *name* does not exist.

<span id="page-30-2"></span>**reset**() → None

Clears all of the parameters and options stored.

#### **valid**

Whether or not this is a fully valid set of parameters.

Type bool

#### **values**

Copy of the current set of parameter values.

Type dict

#### spines.parameters.store.**state\_changed**(*func*) Decorator indicating a function which changes the state

**Parameters func** (callable) – The function to wrap.

Returns The wrapped function.

Return type callable

### <span id="page-30-0"></span>**spines.versioning**

Versioning sub-package for spines.

#### <span id="page-30-1"></span>**spines.versioning.base**

Base classes for the spines versioning package.

**class** spines.versioning.base.**Signature** Bases: object

Signature objects for component change tracking and management

**class** spines.versioning.base.**Version**(*name*, *display\_name=None*, *desc=None*) Bases: object

Version objects for versioning of spines components

- $bump() \rightarrow None$ Bumps this version's PATCH number by one.
- **bump\_dev**()  $\rightarrow$  None Bumps the dev number for use during iterative work.
- **bump\_major**() → None Bumps this version's MAJOR number by one.
- **bump\_minor**() → None Bumps this version's MINOR number by one.
- **description**

Description for the object versioned.

Type str

**display\_name** Display name for the object versioned.

Type str

#### <span id="page-31-1"></span>**name**

Name of the object versioned.

#### Type str

#### **slug**

Slugified version of this version object

#### Type str

### **tag**

Tag (if any) for this version.

Type str

**to\_dev**() → None Switches the version to development

- $to\_post() \rightarrow None$ Switches the version to post-release
- to  $\mathbf{pre}() \rightarrow \mathbf{None}$ Switches the version to pre-release
- **to\_release**() → None Switches the version to release

#### **version**

Version string for this version object.

Type str

#### <span id="page-31-0"></span>**spines.versioning.core**

Core functionality for the spines versioning package.

```
spines.versioning.core.get_changes(a: [<class 'str'>, typing.List[str]], b: [<class 'str'>, typ-
                                                  ing.List[str]]) \rightarrow List[tuple]
```
Gets the full set of changes required to go from a to b

#### **Parameters**

- **a** (str or list of str) Text to start from.
- **b** (str or list of str) Text to get changes to get to.

Returns List of five-tuples of operation, from start index, from end index, to start index and to end index.

```
Return type list of tuple
```

```
spines.versioning.core.get_diff(a: [<class 'str'>, typing.List[str]], b: [<class 'str'>, typ-
                                         ing.List[str]], n=3)
```
Gets the differences between text data

#### **Parameters**

- **a** (str or list of str) Text to compare from.
- **b** (str or list of str) Text to compare with.
- **n** (int, optional) Lines of context to show around differences.

Returns Differences between the texts.

#### Return type str

<span id="page-32-1"></span>spines.versioning.core.**get\_doc\_string**(*obj*) Gets the documentation string for the given object

**Parameters**  $obj(object)$  **– Object to get docstring for.** 

Returns Docstring of the given object.

#### Return type str

spines.versioning.core.**get\_function\_source**(*func*) Gets the source code for the given function

**Parameters func** (callable) – Function to get source code of.

Returns Function source code, properly formatted.

Return type str

spines.versioning.core.**slugify**(*value: str*, *allow\_unicode: bool = False*) → str Slugifys the given string

Convert to ASCII if 'allow\_unicode' is False. Convert spaces to hyphens. Remove characters that aren't alphanumerics, underscores, or hyphens. Convert to lowercase. Also strip leading and trailing whitespace.

Note: Modified (barely) from Django: <https://github.com/django/django/blob/master/django/utils/text.py>

#### Parameters

- **value** (str) String to slugify.
- **allow\_unicode** (bool, optional) Whether or not to allow unicode characters.

Returns Slugified string.

Return type str

## <span id="page-32-0"></span>**3.6 Contributing**

Contributions to the spines package are welcome and credit will be given for any contributions via the AUTHORS. md file. There are a few things to note when making contributions:

- This project uses numpy-style docstrings and all code must be thoroughly documented in order for it to be accepted. For more information on the docstring format see the [numpydoc docstring guide](https://numpydoc.readthedocs.io/en/latest/) and numpy docstring [examples.](https://sphinxcontrib-napoleon.readthedocs.io/en/latest/example_numpy.html)
- This project follows the PEP8 standards for code style and all new code must follow the same conventions.
- Please conduct yourself in a polite and respectful manner, in accordance with the project's *[code of conduct](#page-33-0)*.
- Please ensure that any and all contributions made to the project are yours and belong to you, do not violate any agreements or infringe upon the intellectual property of any other individual or organization that you may be bound to.
- This project is licensed under the MIT License (see this page for details), all contributions which are accepted and included in the project will be subject to that license's terms.

First fork the repository to create a copy to make your changes on. Once you've finished your contribution you will need to ensure that the project's unit tests all pass and that the code passes flake8 and coverage tests.

Once you've ensured the code passes all tests you can then submit a pull request on the project's [github repository.](https://www.github.com/douglasdaly/spines/)

## <span id="page-33-0"></span>**3.7 Code of Conduct**

It should go without saying but please conduct yourself in a polite and respectful manner when interacting with the project. This project has adopted the code of conduct standards of the Python Software Foundation. Visit [their](https://www.python.org/psf/codeofconduct/) [community code of conduct](https://www.python.org/psf/codeofconduct/) page for more information.

## <span id="page-33-1"></span>**3.8 Authors**

All contributors to the project are listed in the AUTHORS file (and *[contributions](#page-32-0)* are always welcome). The contents of that file is can also be found here.

The basic idea for Spines was independently created by Douglas Daly in 2017 and split off into the Spines package in 2019.

Lead Developer:

• Douglas Daly [<contact@douglasdaly.com>](mailto:contact@douglasdaly.com)

## <span id="page-33-2"></span>**3.9 Changelogs**

All changes in this project are documented in the CHANGELOG.md file.

The format is based on [Keep a Changelog,](https://keepachangelog.com/en/1.0.0/) and this project adheres to [Semantic Versioning.](https://semver.org/spec/v2.0.0.html)

### **3.9.1 Changelogs**

### **0.0.1**

Released March 31, 2019

### **Added**

• Initial release of alpha version.

### **0.0.2**

Release April 01, 2019

#### **Changed**

- Transform and Build (replacing Construct and Predict).
- Documentation updates.

### **Fixed**

• Hotfixes for documentation configuration.

### **0.0.3**

Release April 18, 2019

Updates to documentation.

### **0.0.4**

Release April 18, 2019 Hotfixes.

### **0.0.5**

Release April 18, 2019

### **Fixed**

• Travis config python 3.7 issue.

## <span id="page-34-0"></span>**3.10 License**

This project is licensed under the MIT license.

The MIT License (MIT)

Copyright 2017-2019 Douglas Daly.

Permission is hereby granted, free of charge, to any person obtaining a copy of this software and associated documentation files (the "Software"), to deal in the Software without restriction, including without limitation the rights to use, copy, modify, merge, publish, distribute, sublicense, and/or sell copies of the Software, and to permit persons to whom the Software is furnished to do so, subject to the following conditions:

The above copyright notice and this permission notice shall be included in all copies or substantial portions of the Software.

THE SOFTWARE IS PROVIDED "AS IS", WITHOUT WARRANTY OF ANY KIND, EXPRESS OR IMPLIED, INCLUDING BUT NOT LIMITED TO THE WARRANTIES OF MERCHANTABILITY, FITNESS FOR A PARTICULAR PURPOSE AND NONINFRINGEMENT. IN NO EVENT SHALL THE AUTHORS OR COPYRIGHT HOLDERS BE LIABLE FOR ANY CLAIM, DAMAGES OR OTHER LIABILITY, WHETHER IN AN ACTION OF CONTRACT, TORT OR OTHERWISE, ARIS-ING FROM, OUT OF OR IN CONNECTION WITH THE SOFTWARE OR THE USE OR OTHER DEALINGS IN THE SOFTWARE.

## **FOUR**

## **INDICES AND TABLES**

- <span id="page-36-0"></span>• genindex
- modindex
- search

## **PYTHON MODULE INDEX**

### <span id="page-38-0"></span>s

spines, [10](#page-13-2) spines.models, [14](#page-17-0) spines.models.base, [17](#page-20-0) spines.models.decorators, [21](#page-24-2) spines.parameters, [21](#page-24-0) spines.parameters.base, [23](#page-26-3) spines.parameters.core, [25](#page-28-2) spines.parameters.factories, [25](#page-28-3) spines.parameters.mixins, [25](#page-28-4) spines.parameters.store, [26](#page-29-0) spines.versioning, [27](#page-30-0) spines.versioning.base, [27](#page-30-1) spines.versioning.core, [28](#page-31-0)

### **INDEX**

## A

add() (*spines.parameters.ParameterStore method*), [22](#page-25-1) add() (*spines.parameters.store.ParameterStore method*), [26](#page-29-1)

## B

bound\_mixin() (*in module spines.parameters.factories*), [25](#page-28-5) Bounded (*class in spines*), [14](#page-17-1) Bounded (*class in spines.parameters*), [22](#page-25-1) Bounded (*class in spines.parameters.core*), [25](#page-28-5) build() (*spines.Model method*), [10](#page-13-3) build() (*spines.models.base.Model method*), [17](#page-20-1) build() (*spines.models.Model method*), [14](#page-17-1) bump() (*spines.versioning.base.Version method*), [27](#page-30-2) bump\_dev() (*spines.versioning.base.Version method*), [27](#page-30-2) bump\_major() (*spines.versioning.base.Version method*), [27](#page-30-2) bump\_minor() (*spines.versioning.base.Version method*), [27](#page-30-2)

## C

check() (*spines.Parameter method*), [13](#page-16-1) check() (*spines.parameters.base.Parameter method*), [24](#page-27-3) check() (*spines.parameters.Parameter method*), [21](#page-24-3) copy() (*spines.parameters.ParameterStore method*), [22](#page-25-1) copy() (*spines.parameters.store.ParameterStore method*), [26](#page-29-1) D default (*spines.Parameter attribute*), [13](#page-16-1) default (*spines.parameters.base.Parameter attribute*), [24](#page-27-3) default (*spines.parameters.Parameter attribute*), [21](#page-24-3)

desc (*spines.Parameter attribute*), [14](#page-17-1) desc (*spines.parameters.base.Parameter attribute*), [24](#page-27-3) desc (*spines.parameters.Parameter attribute*), [22](#page-25-1) description (*spines.versioning.base.Version attribute*), [27](#page-30-2)

display\_name (*spines.versioning.base.Version attribute*), [27](#page-30-2)

### E

- error() (*spines.Model method*), [10](#page-13-3)
- error() (*spines.models.base.Model method*), [18](#page-21-2)
- error() (*spines.models.Model method*), [14](#page-17-1)

## F

- final (*spines.parameters.ParameterStore attribute*), [22](#page-25-1)
- final (*spines.parameters.store.ParameterStore attribute*), [26](#page-29-1)
- finalize() (*spines.parameters.ParameterStore method*), [23](#page-26-4)
- finalize() (*spines.parameters.store.ParameterStore method*), [26](#page-29-1)
- finalize\_post() (*in module spines.models.decorators*), [21](#page-24-3)
- finalize\_pre() (*in module spines.models.decorators*), [21](#page-24-3)
- fit() (*spines.Model method*), [10](#page-13-3)
- fit() (*spines.models.base.Model method*), [18](#page-21-2)
- fit() (*spines.models.Model method*), [15](#page-18-2)

## G

- get\_changes() (*in module spines.versioning.core*), [28](#page-31-1) get\_diff() (*in module spines.versioning.core*), [28](#page-31-1) get\_doc\_string() (*in module spines.versioning.core*), [29](#page-32-1) get\_function\_source() (*in module spines.versioning.core*), [29](#page-32-1) get\_hyper\_params() (*spines.Model method*), [11](#page-14-1) get\_hyper\_params() (*spines.models.base.Model method*), [18](#page-21-2) get\_hyper\_params() (*spines.models.Model method*), [15](#page-18-2) get\_params() (*spines.Model method*), [11](#page-14-1) get\_params() (*spines.models.base.Model method*), [18](#page-21-2) get\_params() (*spines.models.Model method*), [15](#page-18-2)
	- **37**

## H

hyper\_parameters (*spines.Model attribute*), [11](#page-14-1) hyper\_parameters (*spines.models.base.Model attribute*), [18](#page-21-2) hyper\_parameters (*spines.models.Model attribute*), [15](#page-18-2) HyperBounded (*class in spines*), [14](#page-17-1) HyperBounded (*class in spines.parameters*), [22](#page-25-1) HyperBounded (*class in spines.parameters.core*), [25](#page-28-5) HyperParameter (*class in spines*), [14](#page-17-1) HyperParameter (*class in spines.parameters*), [22](#page-25-1) HyperParameter (*class in spines.parameters.base*),

## I

InvalidParameterException, [23](#page-26-4)

[23](#page-26-4)

## L

load() (*spines.Model class method*), [11](#page-14-1) load() (*spines.models.base.Model class method*), [18](#page-21-2) load() (*spines.models.Model class method*), [15](#page-18-2)

## M

Maximum (*class in spines.parameters.mixins*), [25](#page-28-5) maximum (*spines.parameters.mixins.Maximum attribute*), [25](#page-28-5) Minimum (*class in spines.parameters.mixins*), [25](#page-28-5) minimum (*spines.parameters.mixins.Minimum attribute*), [26](#page-29-1) MissingParameterException, [23](#page-26-4) Model (*class in spines*), [10](#page-13-3) Model (*class in spines.models*), [14](#page-17-1) Model (*class in spines.models.base*), [17](#page-20-1) ModelException, [20](#page-23-0)

## N

name (*spines.Parameter attribute*), [14](#page-17-1) name (*spines.parameters.base.Parameter attribute*), [24](#page-27-3) name (*spines.parameters.Parameter attribute*), [22](#page-25-1) name (*spines.versioning.base.Version attribute*), [27](#page-30-2)

## P

Parameter (*class in spines*), [13](#page-16-1) Parameter (*class in spines.parameters*), [21](#page-24-3) Parameter (*class in spines.parameters.base*), [24](#page-27-3) ParameterException, [24](#page-27-3) ParameterMixin (*class in spines.parameters.base*), [24](#page-27-3) parameters (*spines.Model attribute*), [11](#page-14-1) parameters (*spines.models.base.Model attribute*), [18](#page-21-2) parameters (*spines.models.Model attribute*), [15](#page-18-2) parameters (*spines.parameters.ParameterStore attribute*), [23](#page-26-4)

parameters (*spines.parameters.store.ParameterStore attribute*), [26](#page-29-1) ParameterStore (*class in spines.parameters*), [22](#page-25-1) ParameterStore (*class in spines.parameters.store*), [26](#page-29-1) predict() (*spines.Model method*), [11](#page-14-1) predict() (*spines.models.base.Model method*), [19](#page-22-1) predict() (*spines.models.Model method*), [15](#page-18-2)

## R

remove() (*spines.parameters.ParameterStore method*), [23](#page-26-4) remove() (*spines.parameters.store.ParameterStore method*), [26](#page-29-1) required (*spines.Parameter attribute*), [14](#page-17-1) required (*spines.parameters.base.Parameter attribute*), [24](#page-27-3) required (*spines.parameters.Parameter attribute*), [22](#page-25-1) reset() (*spines.parameters.ParameterStore method*),  $23$ reset() (*spines.parameters.store.ParameterStore*

*method*), [26](#page-29-1)

## S

```
save() (spines.Model method), 12
save() (spines.models.base.Model method), 19
save() (spines.models.Model method), 16
set_hyper_parameter() (spines.Model method),
        12
set_hyper_parameter()
        (spines.models.base.Model method), 19
set_hyper_parameter() (spines.models.Model
        method), 16
set_hyper_params() (spines.Model method), 12
set_hyper_params() (spines.models.base.Model
        method), 19
set_hyper_params() (spines.models.Model
        method), 16
set_parameter() (spines.Model method), 12
set_parameter() (spines.models.base.Model
        method), 19
set_parameter() (spines.models.Model method), 16
set_params() (spines.Model method), 12
set_params() (spines.models.base.Model method),
        20
set_params() (spines.models.Model method), 17
Signature (class in spines.versioning.base), 27
slug (spines.versioning.base.Version attribute), 28
slugify() (in module spines.versioning.core), 29
spines (module), 10
spines.models (module), 14
spines.models.base (module), 17
spines.models.decorators (module), 21
spines.parameters (module), 21
```

```
spines.parameters.base (module), 23
spines.parameters.core (module), 25
spines.parameters.factories (module), 25
spines.parameters.mixins (module), 25
spines.parameters.store (module), 26
spines.versioning (module), 27
spines.versioning.base (module), 27
spines.versioning.core (module), 28
state_changed() (in module
       spines.parameters.store), 27
```
## T

tag (*spines.versioning.base.Version attribute*), [28](#page-31-1) to\_dev() (*spines.versioning.base.Version method*), [28](#page-31-1) to\_post() (*spines.versioning.base.Version method*), [28](#page-31-1) to\_pre() (*spines.versioning.base.Version method*), [28](#page-31-1) to\_release() (*spines.versioning.base.Version method*), [28](#page-31-1)

## U

```
unset_hyper_parameter() (spines.Model
       method), 13
unset_hyper_parameter()
       (spines.models.base.Model method), 20
unset_hyper_parameter() (spines.models.Model
       method), 17
unset_parameter() (spines.Model method), 13
unset_parameter() (spines.models.base.Model
       method), 20
unset_parameter() (spines.models.Model method),
        17
```
## $\vee$

```
valid (spines.parameters.ParameterStore attribute), 23
valid (spines.parameters.store.ParameterStore at-
        tribute), 27
value_type (spines.Parameter attribute), 14
value_type (spines.parameters.base.Parameter at-
        tribute), 24
value_type (spines.parameters.Parameter attribute),
         22
values (spines.parameters.ParameterStore attribute),
         23
values (spines.parameters.store.ParameterStore
        attribute), 27
```
Version (*class in spines.versioning.base*), [27](#page-30-2)

version (*spines.versioning.base.Version attribute*), [28](#page-31-1)